## **Web Audio Evaluation Tool - Feature #1606 Add preview button to each page in test\_create**

2016-02-21 03:44 AM - Giulio Moro

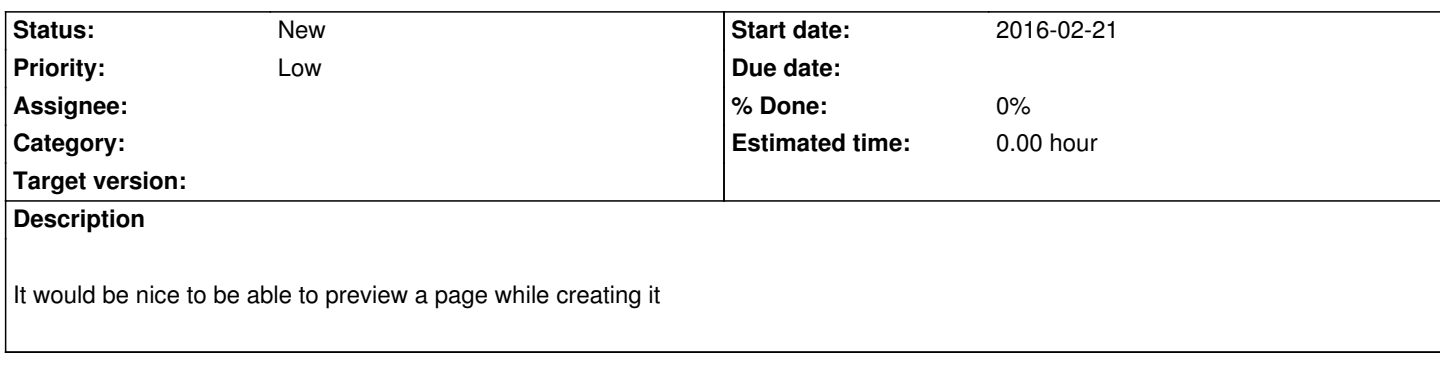